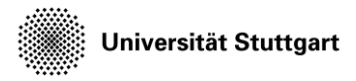

Introduction to Computational Fluid Dynamics in High Performance Computing

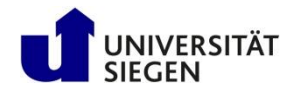

## **Exercise**

Create a performance map

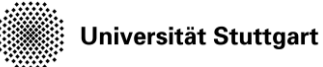

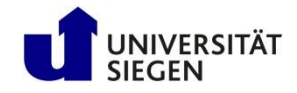

## **Submit jobs**

- Copy the data cp –r \$KURS/exercises/hpcfdx9 \$MYWS
- Change into the directory cd \$MYWS/hpcfdx9
- Submit all jobs qsub job\_[n].pbs with n out of [010, 020, 040, 080, 160]

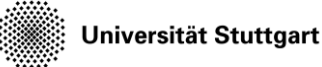

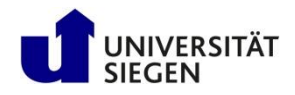

## **Extract performance data**

- These steps are collected in the script
	- ./creategraphs.sh:
	- Solver writes performance data in timing.res, which has to be prepared
		- ./cleanup.sh
	- Create a database out of this file python timing2db.py timing.new
	- Use makeData.py to create data series that are more plottingfriendly python makeData.py

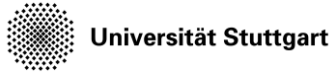

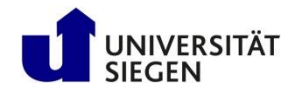

## **Create the plot**

- Create the plot (covered by the creategraphs.sh) gnuplot plot.gnu
- Display the result evince perfmap.eps